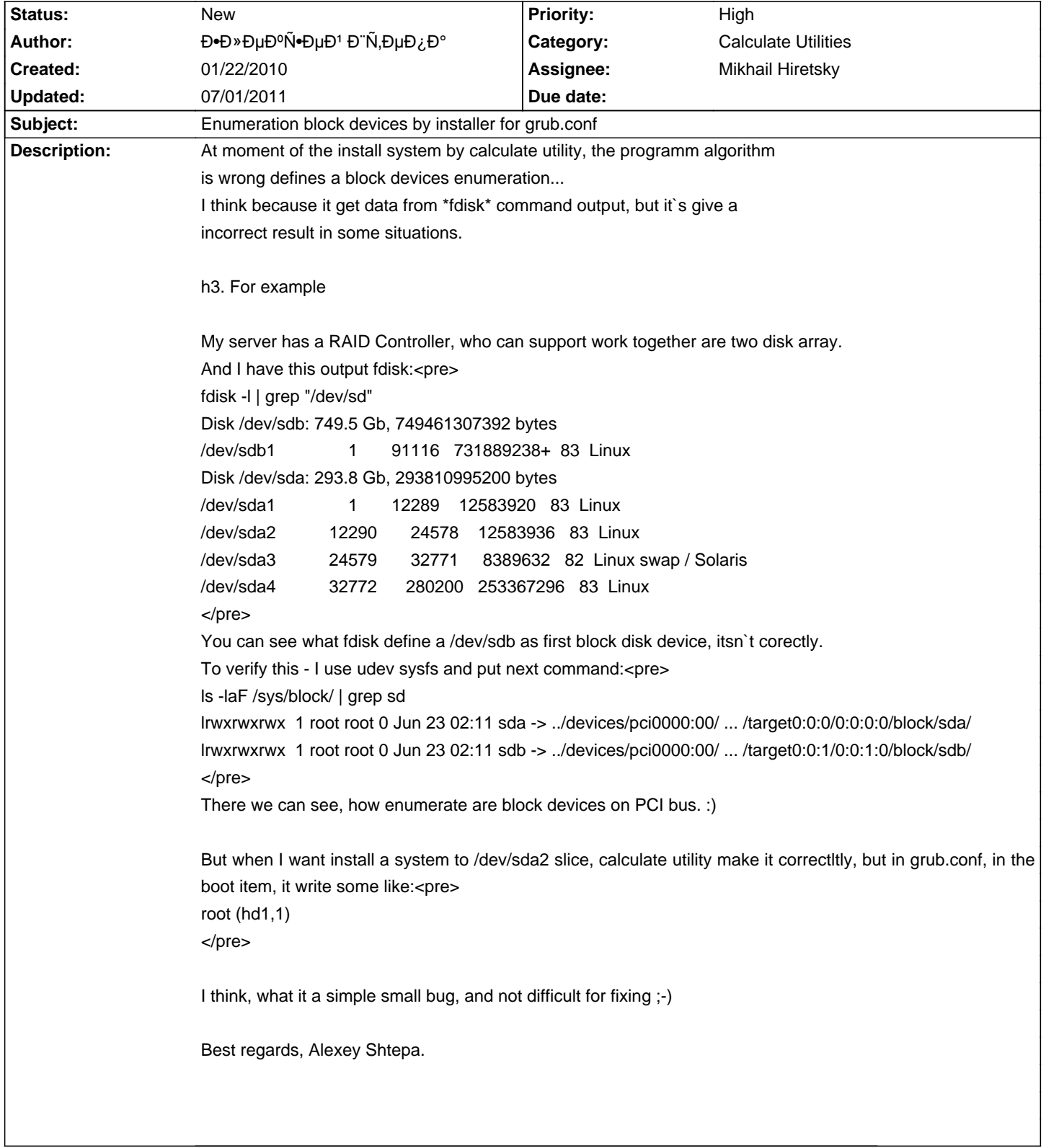

## **Calculate Linux - Bug # 84: Enumeration block devices by installer for grub.conf**

## **History**

## **01/14/2011 10:07 am - Alexander Tratsevskiy**

- Assignee set to Mikhail Hiretsky